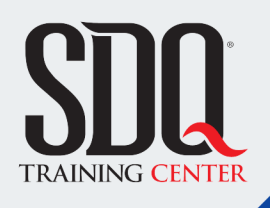

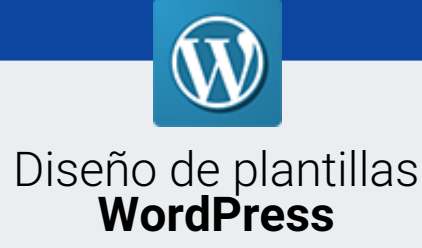

Desarrollar una plantilla para Wordpress desde cero, instalación de un servidor local, creación de base de datos Mysql, Estructura de archivos de la plantilla, integración e implementación del html a Wordpress, Instalación de plugins, Optimización del Wodpress, Pasar de local a remoto todo el Wordpress.

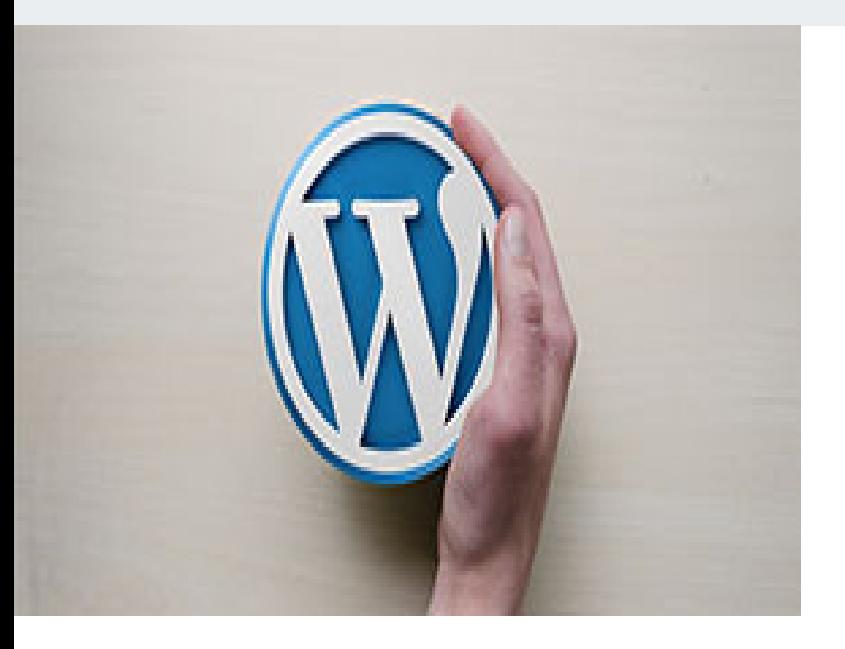

### **Este curso está dirigido para**

Personas con aptitudes lógicas, de pensamiento estructurado y aptitudes visuales. Interesadas en hacer páginas web dinámica. Trabajar con bases de datos y con conceptos de programación básica. diseñadores web con buena base de Html y Css. Aficionados al Diseño web y desarrollo web.

### **¿Qué voy a aprender?**

- **Conceptos Básicos**
- **Instalación y Configuración**
- **Estructura de una Plantilla**
- **El Loop de Wordpress**
- **Instalación de Plugins**
- Interface de Wordpress
- Generales

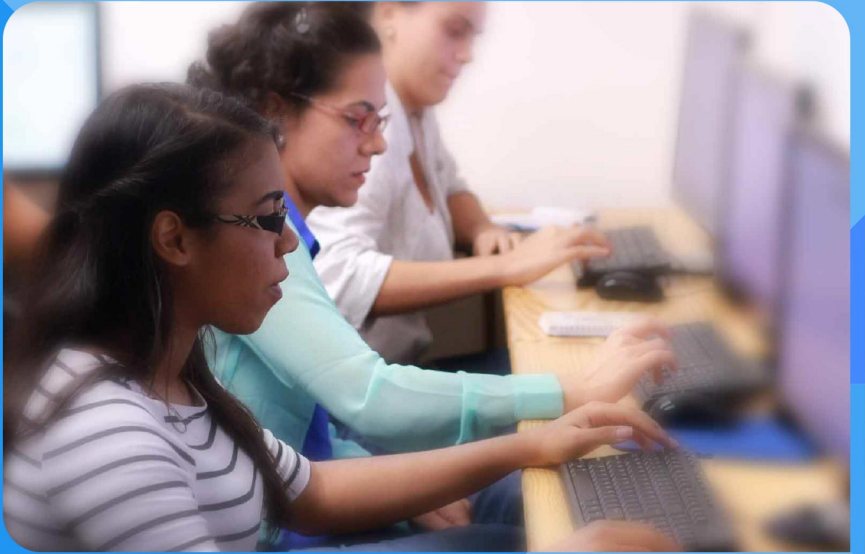

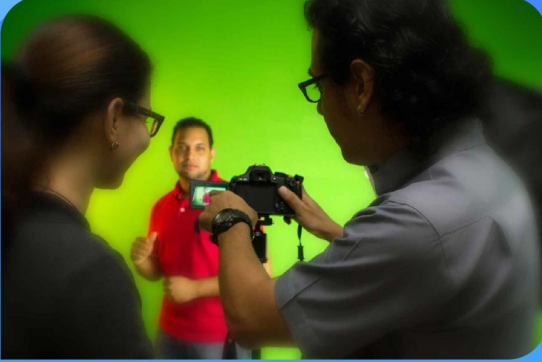

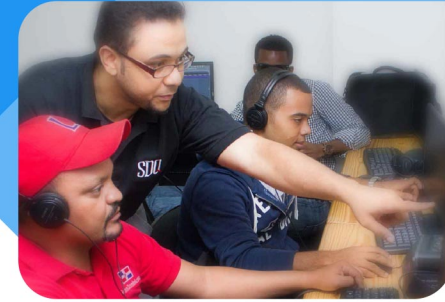

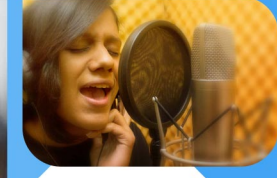

SDQ **TRAINING CENTER** 

"Educación multimedia orientada a soluciones del mundo real"

#### Cursos de multimedia

SDQ Training Center es un centro de capacitación en software de multimedia. Las clases de multimedia abarca la creación de gráficos, animación, video, audio y programación. SDQ ofrece las clases en dos modalidades: como módulos independientes y como diplomados o especialidad.

#### Exámenes de certificación

Aparte de impartir entrenamiento en SDQ Training Center también estamos facultados para impartir exámenes de certificación. Somos también centro de exámenes autorizado por Pearson Vue y Autodesk Authorized Certification Center. Puedes tomar exámenes de certificación de compañías tales como: Adobe, Autodesk, Cisco entre muchas otras.

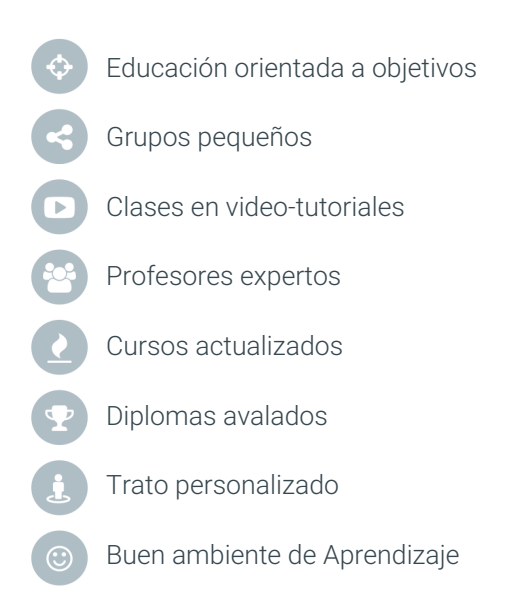

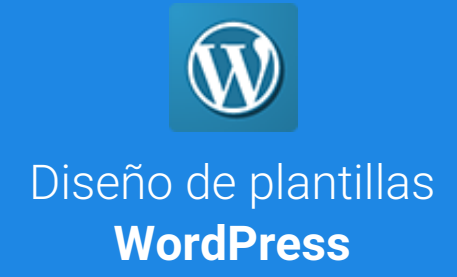

## **CONTENIDO DE LA CLASE**

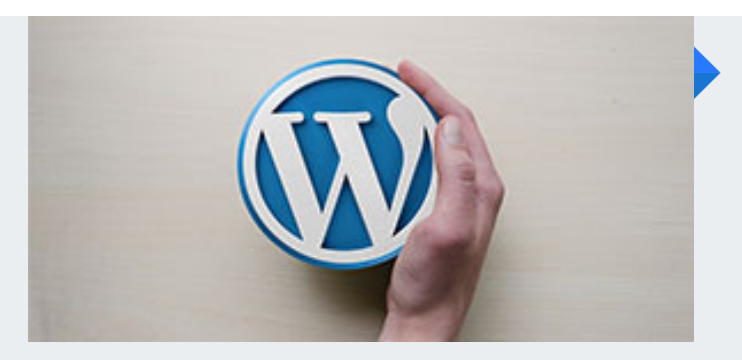

#### **¿Qué es WordPress?** Breve Introducción

Navegaremos la interfaz de WordPress. Veremos cómo funciona y que se puede crear con este potente Manejador de Contenidos (CMS).

#### **Instalación del servidor local** Creación de la base de datos

Veremos cómo instalar un servidor local (Mac / Windows). Crearemos nuestra base de datos que almacenera nuestra instalación de Wordpress.

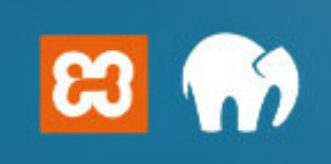

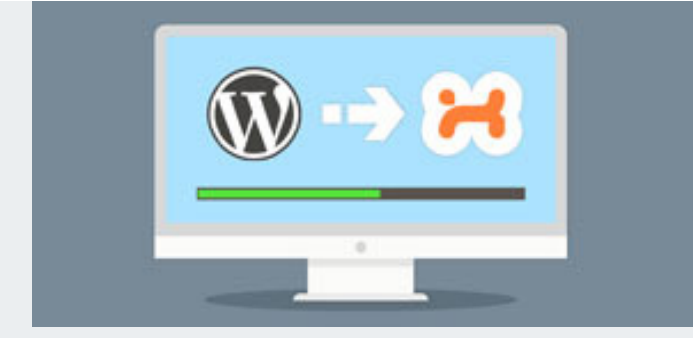

#### **Instalación y Configuración** de Wordpress

Veremos como instalar Wordpress desde nuestra computadora y desde un Cpanel. Así como las configuraciones iniciales.

#### **Estructura de una Plantilla** Archivos base de la Plantilla

Entenderemos la estructura y jerarquía de los archivos involucrados en la creación de una plantilla, así como la organización que deben de llevar los mismos.

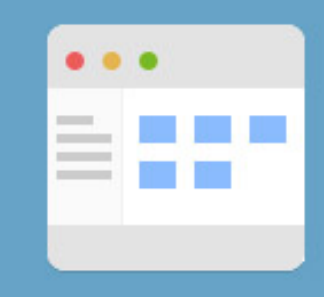

# **CONTENIDO DE LA CLASE**

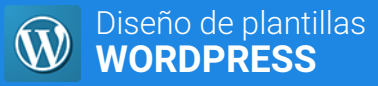

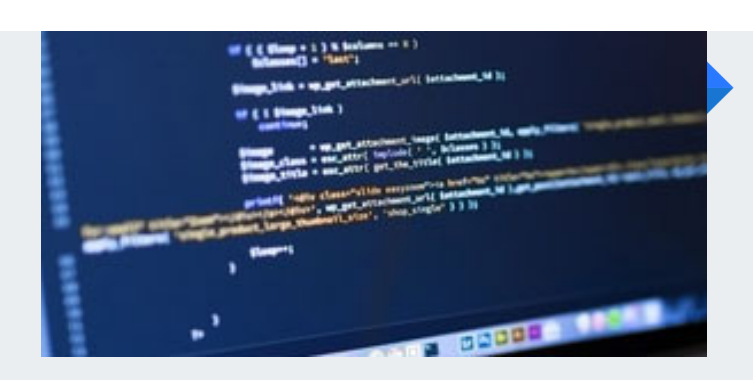

Empezaremos a desarrollar nuestra plantilla y veremos las

básicas que deben de llevar los archivos principales de la

Pondremos a correr nuestra primera plantilla.

#### **Soporte para Menu y Widgets** Trabajando con el Function

Veremos como crear a través del Dashboard la navegación de nuestra

plantilla y crearemos espacio para la instalación de wigets.

#### **El Loop de Wordpress** Mostrando el Contenido

**Nuestra primera Plantilla** Configuraciones de los Archivo

configuraciones

plantilla.

Aprenderemos a utilizar el loop, para desplegar el contenido de nuestra plantilla desde el Wordpress.

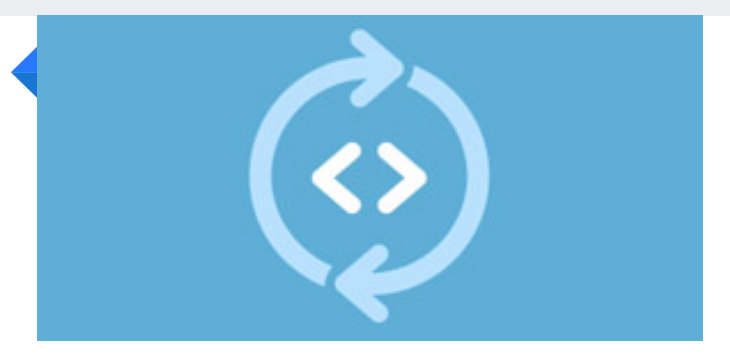

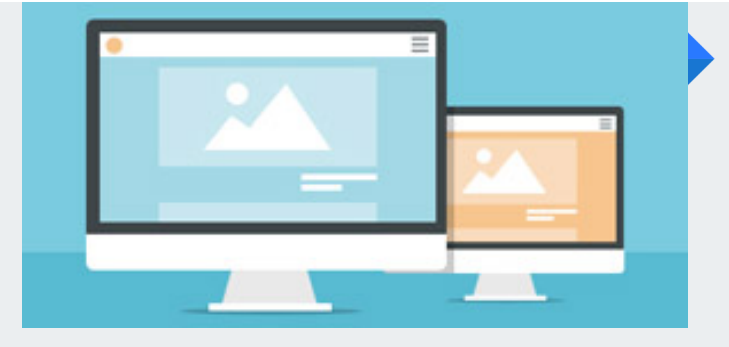

**Single Page** Página de detalle

Crearemos nuestra página de detalle.

#### **Custom Template** Secciones Personalizadas

Veremos cómo se crean las plantillas personalizadas para cada sección de nuestra plantilla.

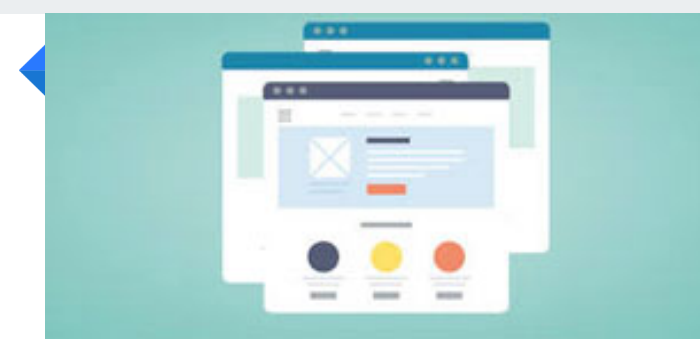

# **CONTENIDO DE LA CLASE**

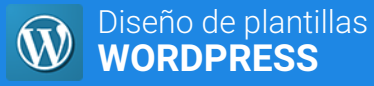

#### **Comments, Pages & Search** Funcionalidades Extra

Veremos como agregar los comentarios, Paginación y Buscador a nuestra Plantilla.

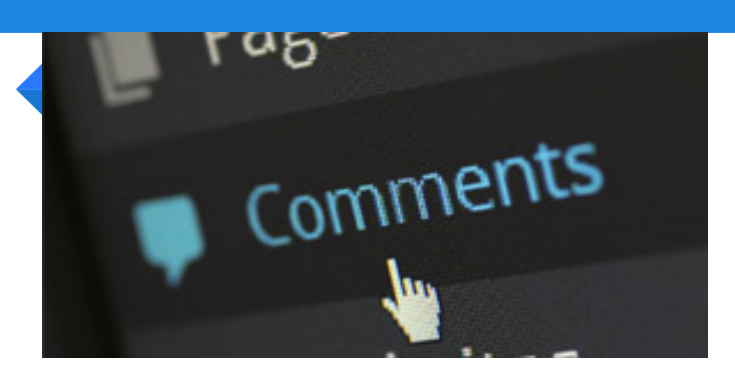

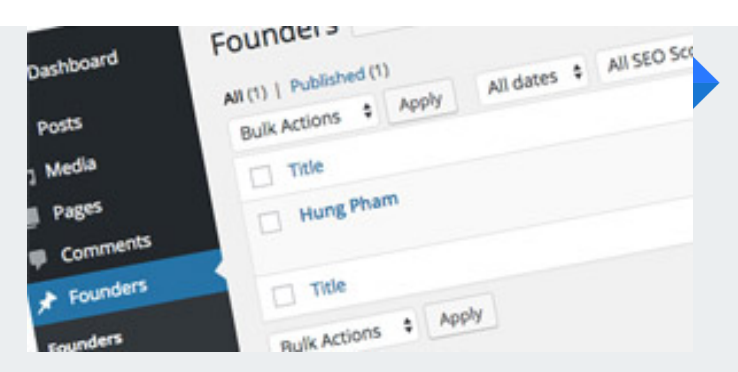

#### **Custom Post Type y Taxonomías** Post Personalizados

Veremos cómo implementar post personalizados para plantillas con informaciones específicas.

#### **Instalando Plugins** Como instalar plugins

Instalaremos algunos plugins que nos ayudarán a sacar el máximo de nuestro Wordpress en conjunto con nuestra plantilla.

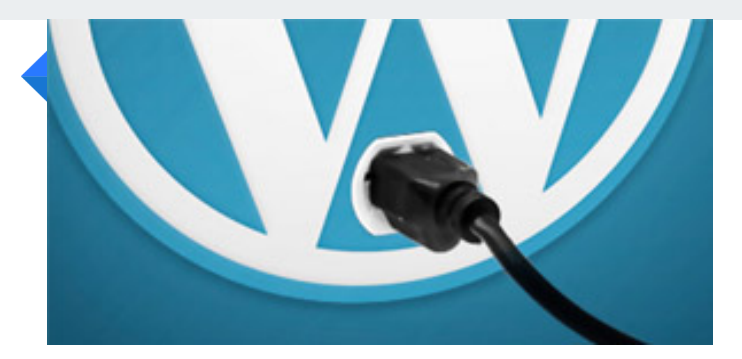

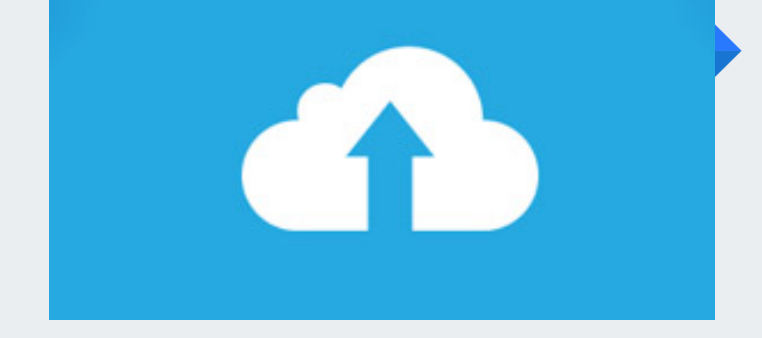

#### **Publicando en Internet** Subiendo nuestra web

Veremos cómo transferir nuestro Wordpress desde nuestra computadora a nuestro servidor web.

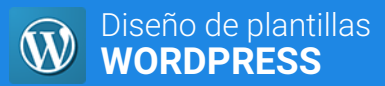

# **PROGRAMA DE CLASE**

**Plantilla Cartelera de Cine: Instalación de Wordpress:Interfaz Partes de la Plantilla:Introducción:El loop:**

Aprendiendo a usar local wp

Elementos del header

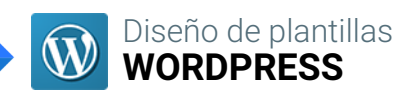

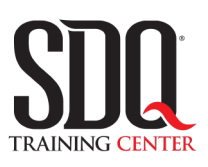

# **MÉTODO DE EVALUACIÓN**

En SDQ evaluamos tanto el conocimiento teorico como las habilidaddes prácticas para asegurarnos que nuestros alumnos cumplan con todos los objetivos de la clase.

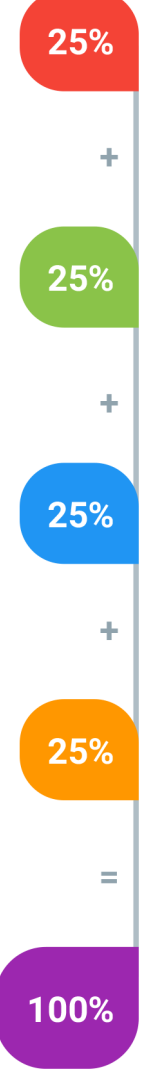

#### **Tareas y prácticas**

Son los puntos acumulados de las prácticas del aula y las asignaciones para la casa que el maestro ponga durante el transcurso de todo el curso.

#### **Examen teorico parcial**

Aproximadamente a mitad del curso se evaluan los conocimintos adquiridos hasta ese momento, mediante un una plataforma de examen digital.

#### **Examen teorico final**

El día final del curso se evaluan todos los contenido, mediante la misma plataforma de examen digital del examen parcial.

#### **Proyecto final**

Es el proyecto práctico que el alumno debe entregar el último dia de la clase. Los requerimientos de este proyecto se encuentran al final de este documento.

#### **Certificado de aprobación**

Con una calificación sobre los 80% el estudiante obtiene un certificado avalado internacionalmente.

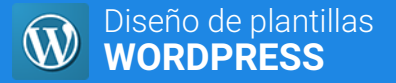

### **WORDPRESS PROYECTO FINAL**

### **Convertir una plantilla HTML a Wordpress**

Se le entregará al estudiante un archivo HTML & CSS, el cual deberá convertir a una plantilla de wordpress funcional.

#### **Aspectos a evaluar:**

- Archivos correctamente nombrados.
- Existe un archivo index.php
- Existe un archivo style.css
- Screenshot o Thumbnail
- El archivo style.css tiene los comentarios básicos
- La plantilla se instala correctamente en wordpress
- Existe un archivo header.php
- Existe un archivo footer.php
- El header y el footer se cargan usando las funciones en el index.php
- Todas las páginas tienen título
- Uso de la función bloginfo();
- Uso de la función wp\_head();
- Uso de la función wp\_footer();
- Existe un archivo function.php
- La plantilla tiene soporte para menú
- La plantilla tiene soporte para feature image
- Existe un archivo single.php para el detalle de artículos
- Existe un archivo page.php para el detalle de página
- Uso correcto de las funciones de wordpress
- Uso del Loop
- Creación de Custom Post-type